## Collegamenti e porte

# Matrice di comunicazione

08.08.2022

and System Management - IC:\Program File<br>Locking System Management - IC:\Program File

System Management - Liven

Schließarlage:<br>Schließarlage: Technologies AG

Transpondergruppen

sponuerup

Schließanlage:

 $\overline{\mathcal{D}}$ 

一篇

 $\begin{bmatrix} 30 \\ 60 \end{bmatrix}$ 

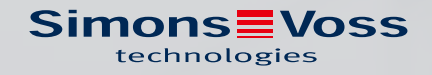

350

## Collegamenti e porte (Matrice di comunicazione)

## Indice

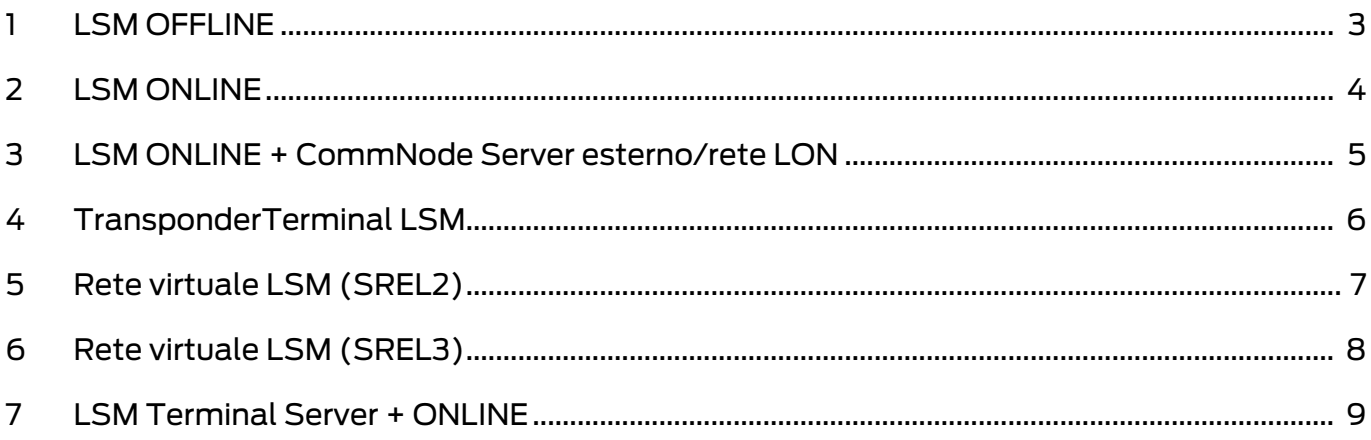

#### <span id="page-2-0"></span>1 LSM OFFLINE

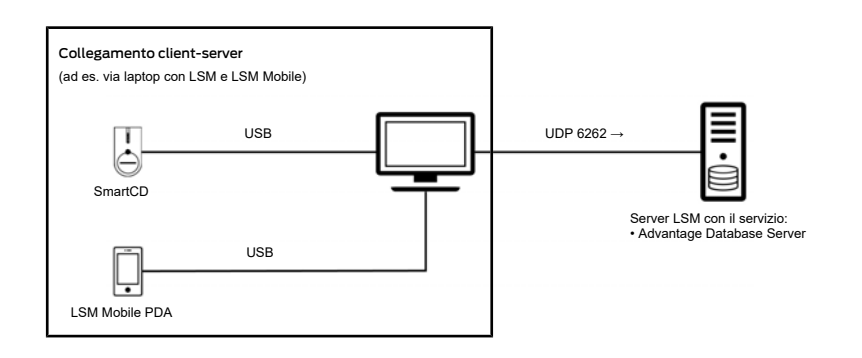

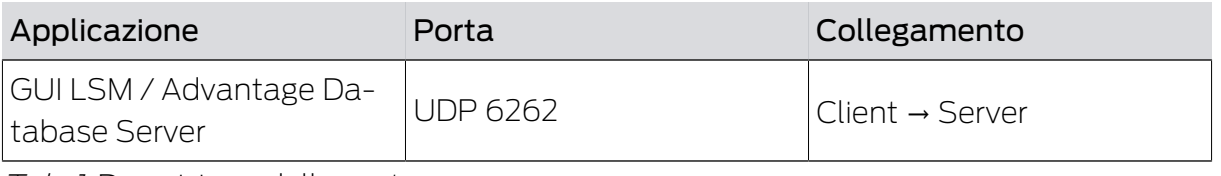

Tab. 1: Descrizione della porta

#### <span id="page-3-0"></span>2 LSM ONLINE

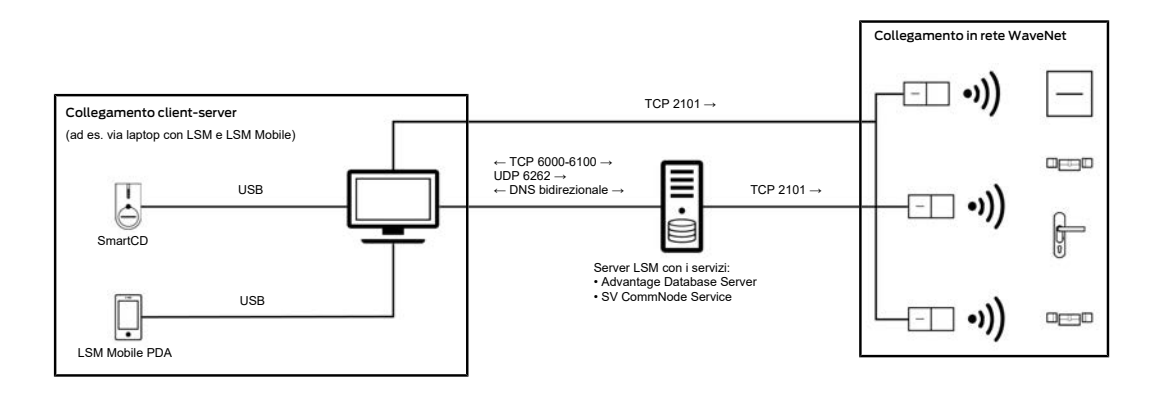

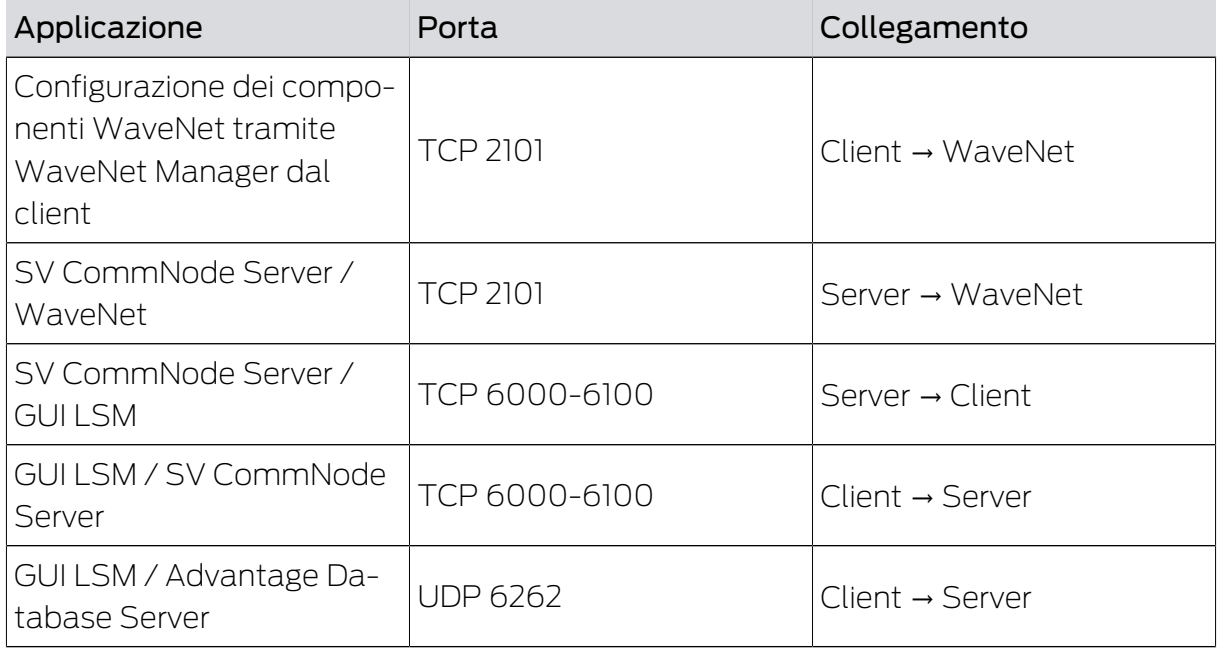

Tab. 2: Descrizione della porta

La risoluzione DNS bidirezionale è necessaria per la comunicazione tra GUI LSM e SV CommNode Server e viceversa o tra SV CommNode Server e CommNode SV e viceversa.

5 / 11

#### <span id="page-4-0"></span>3 LSM ONLINE + CommNode Server esterno/rete LON

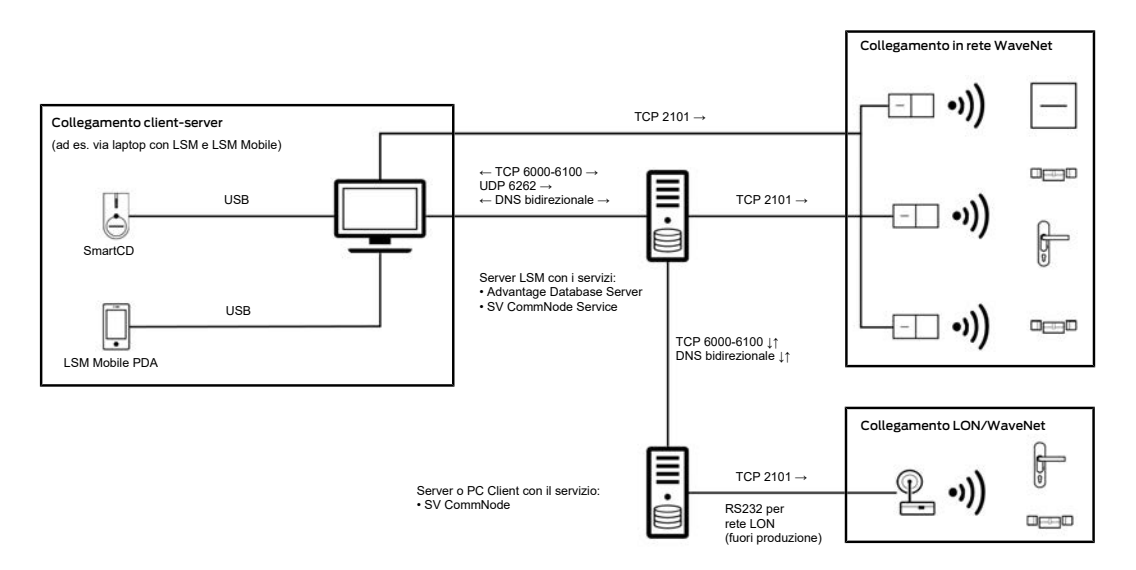

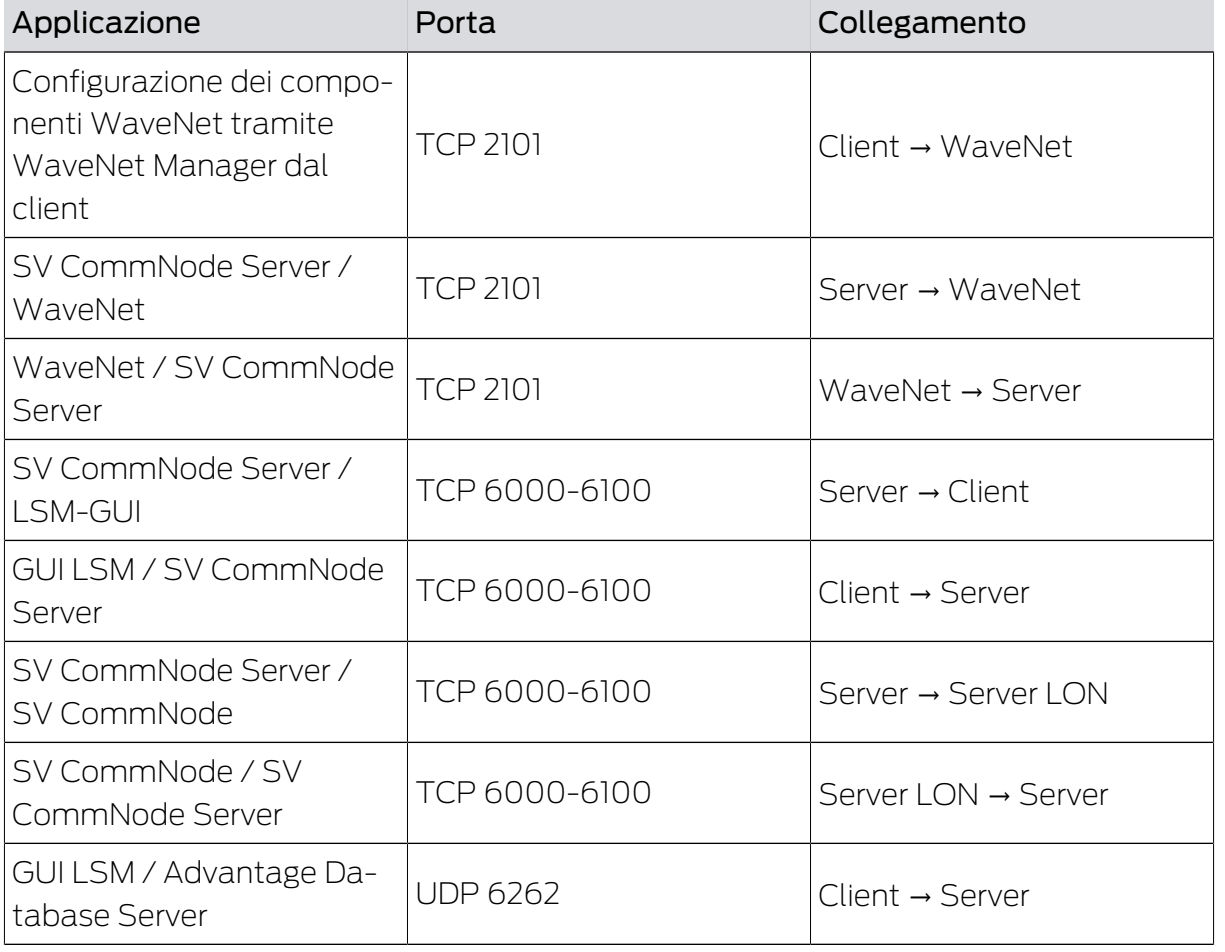

Tab. 3: Descrizione della porta

La risoluzione DNS bidirezionale è necessaria per la comunicazione tra GUI LSM e SV CommNode Server e viceversa o tra SV CommNode Server e CommNode SV e viceversa.

## <span id="page-5-0"></span>4 TransponderTerminal LSM

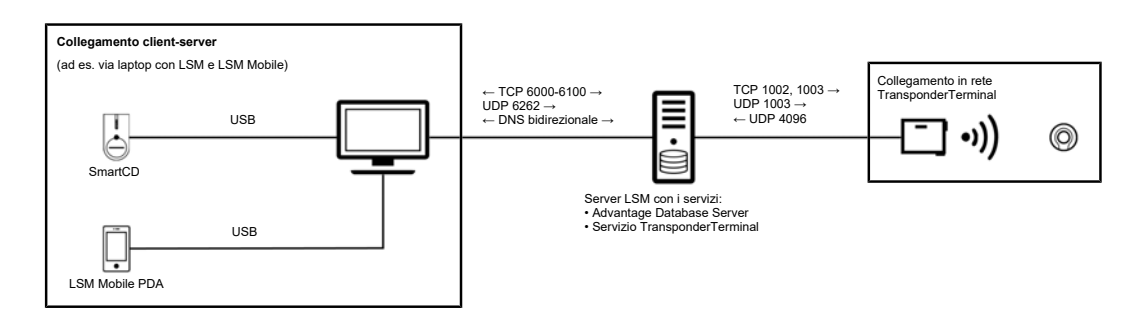

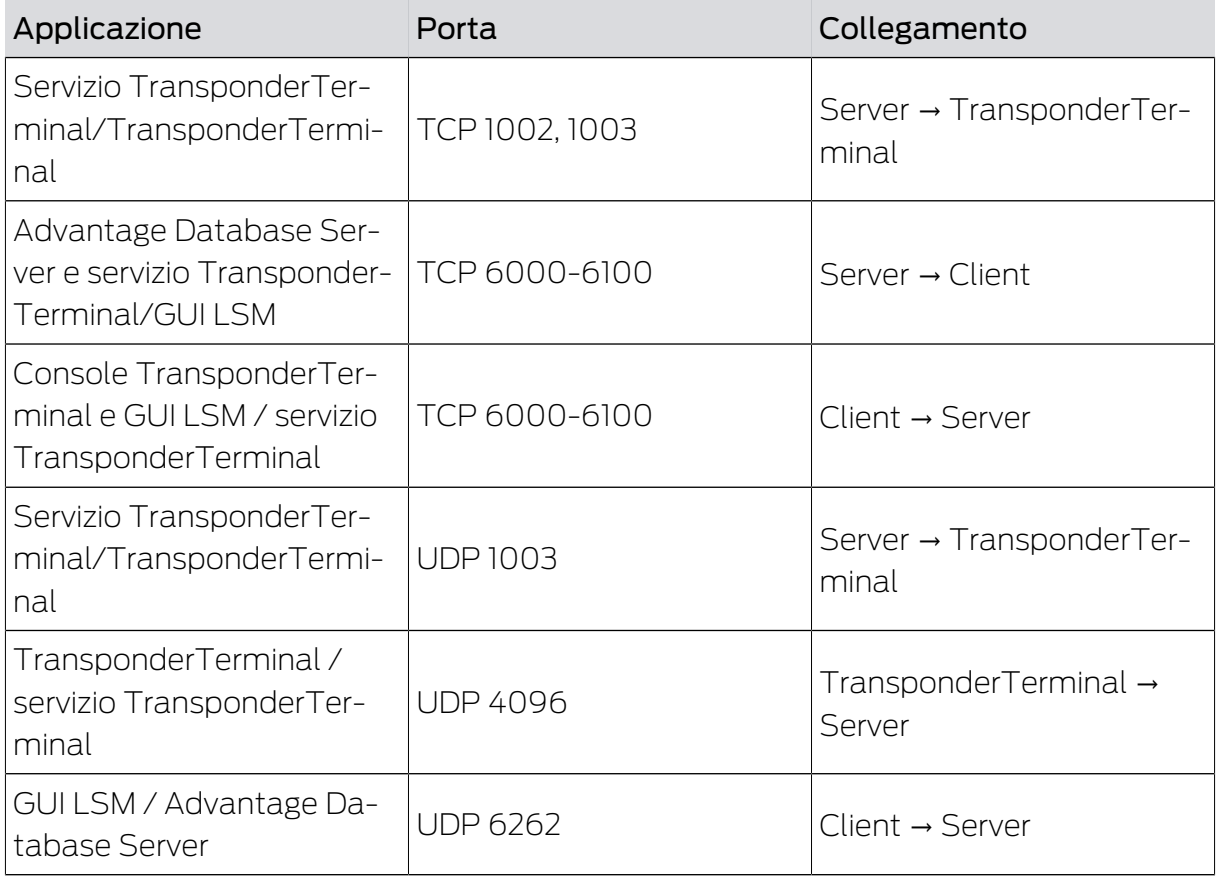

Tab. 4: Descrizione della porta

La risoluzione DNS bidirezionale è necessaria per la comunicazione tra GUI LSM e SV CommNode Server e viceversa.

#### <span id="page-6-0"></span>5 Rete virtuale LSM (SREL2)

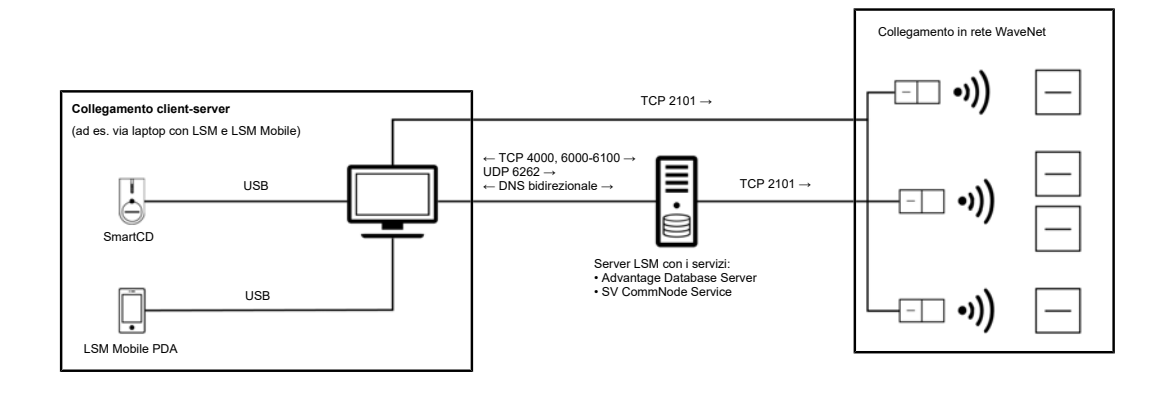

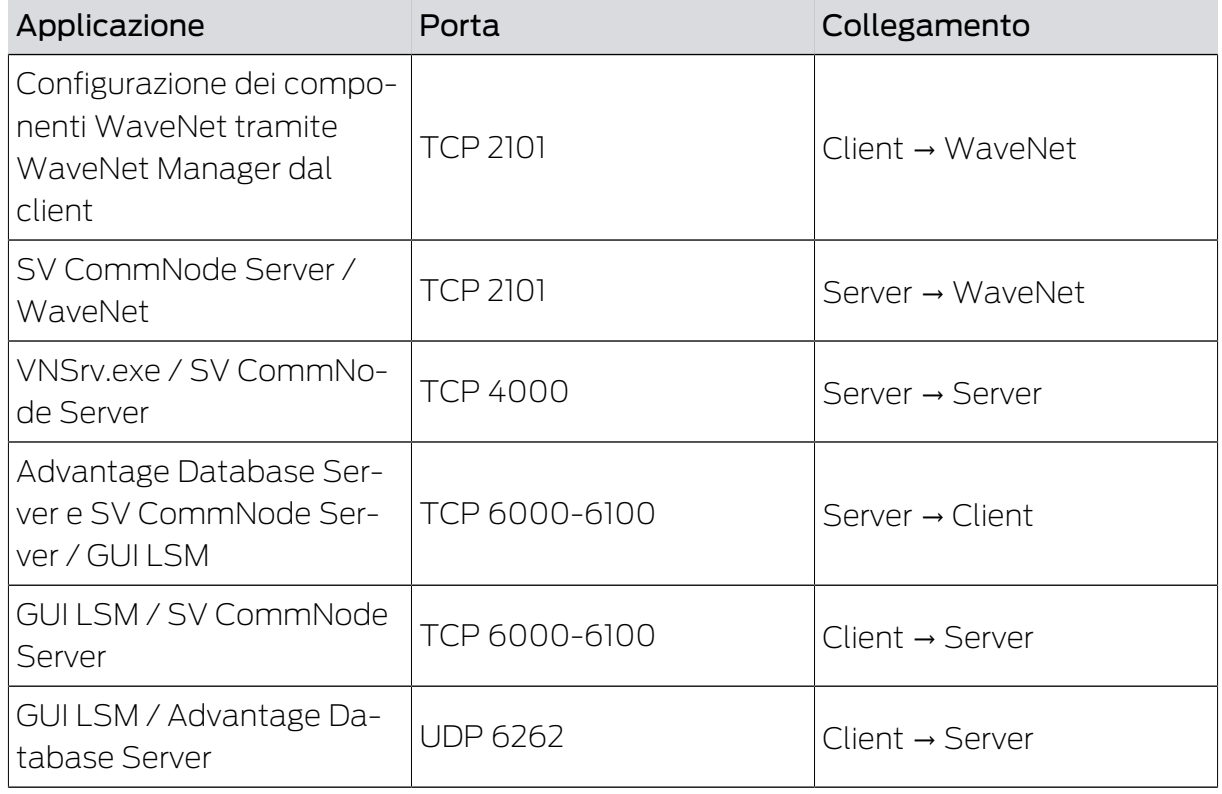

Tab. 5: Descrizione della porta

La risoluzione DNS bidirezionale è necessaria per la comunicazione tra GUI LSM e SV CommNode Server e viceversa.

## <span id="page-7-0"></span>6 Rete virtuale LSM (SREL3)

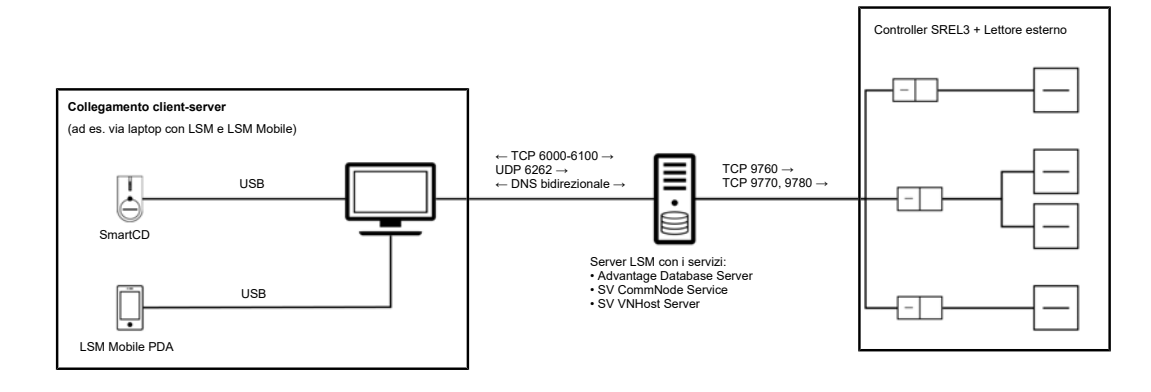

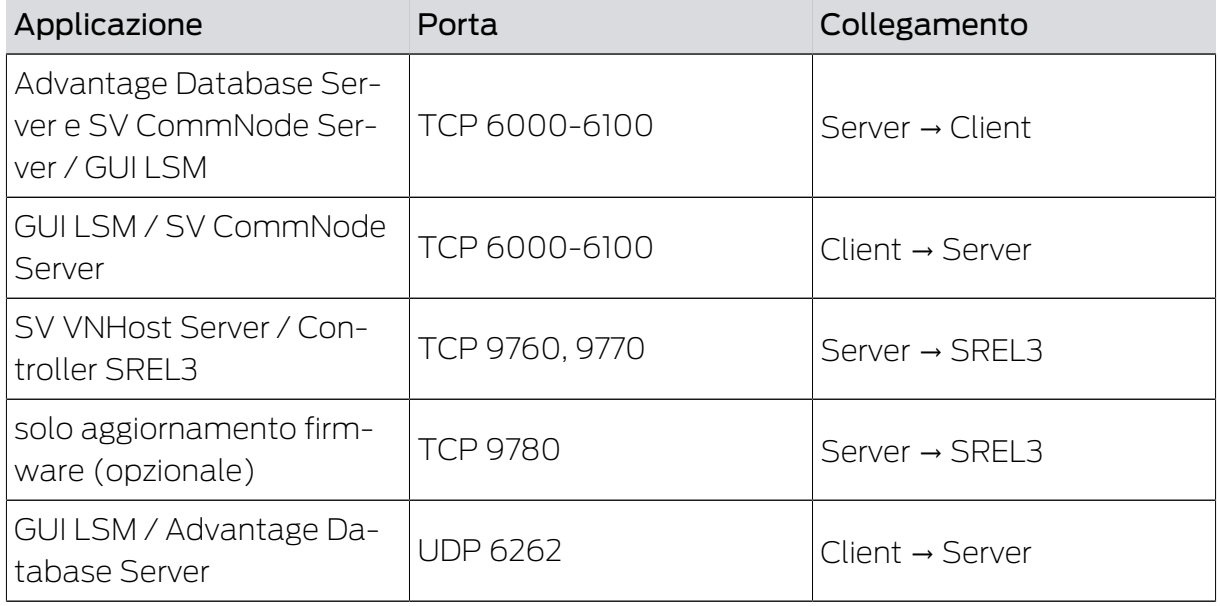

Tab. 6: Descrizione della porta

La risoluzione DNS bidirezionale è necessaria per la comunicazione tra GUI LSM e SV CommNode Server e viceversa.

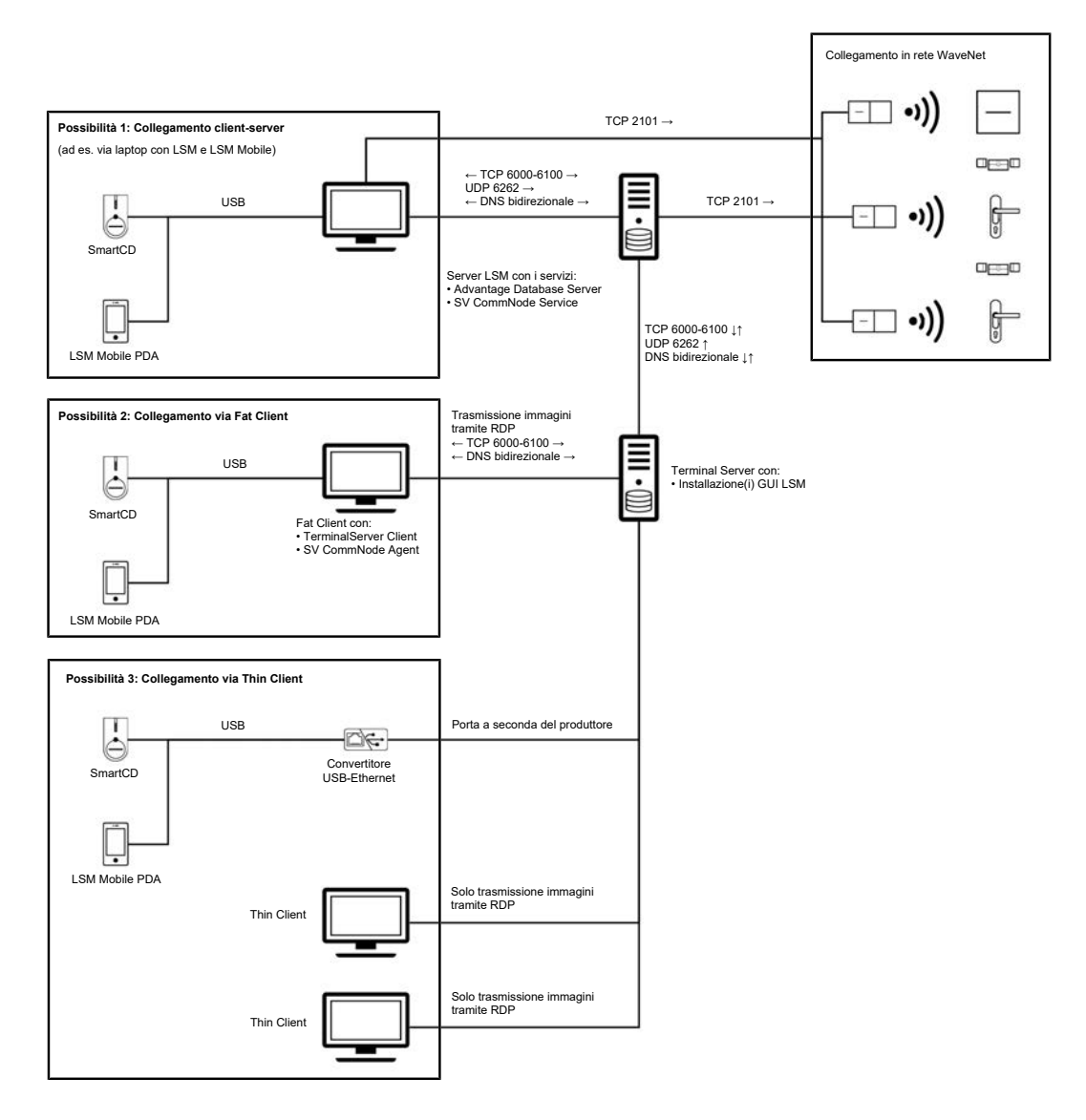

## <span id="page-8-0"></span>7 LSM Terminal Server + ONLINE

La programmazione locale dei componenti SimonsVoss è possibile solo con un dispositivo aggiuntivo (adattatore USB Ethernet).

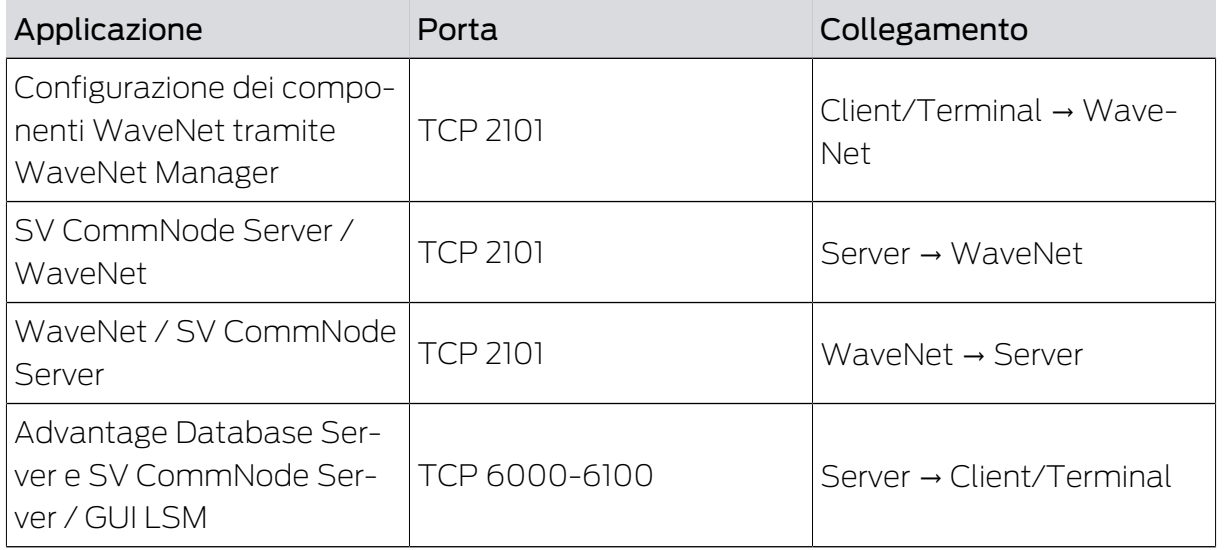

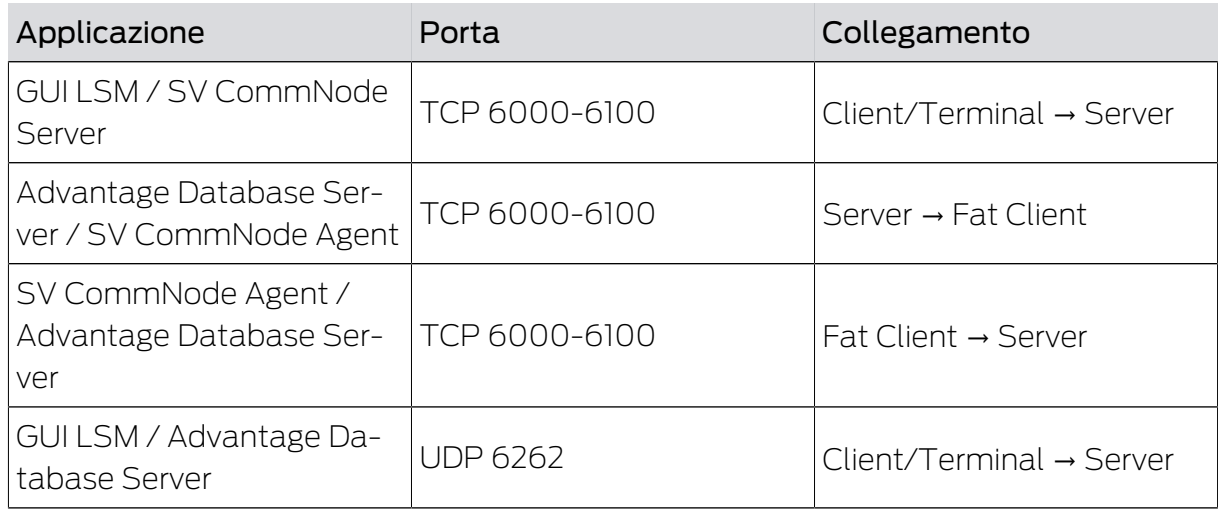

Tab. 7: Descrizione della porta

La risoluzione DNS bidirezionale è necessaria per la comunicazione tra GUI LSM e SV CommNode Server e viceversa o tra GUI LSM e SV CommNode SV Agent e viceversa.

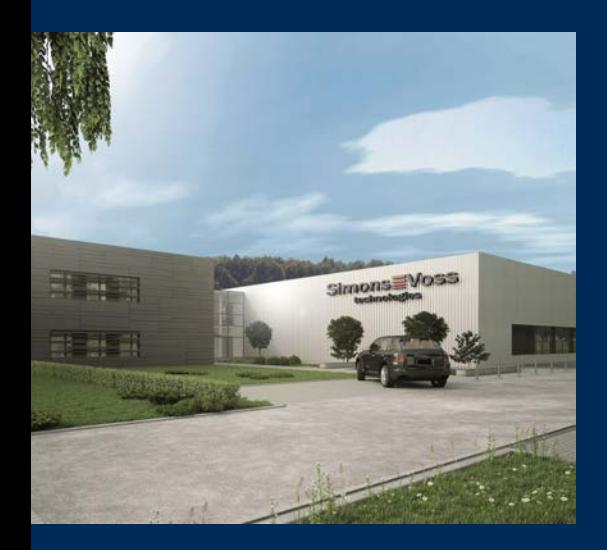

## Ecco a voi SimonsVoss

SimonsVoss, pioniere della tecnologia di chiusura radiocomandata senza fili, offre soluzioni di sistema con un'ampia gamma di prodotti per il settore SOHO, per le piccole e grandi imprese e le istituzioni pubbliche. Gli apparati SimonsVoss racchiudono funzionalità intelligenti, alta qualità e design pluripremiato Made in Germany.

Come fornitore di prodotti innovativi, SimonsVoss punta su scalabilità, alta sicurezza, affidabilità, software potenti e facilità d'uso. Questo rende SimonsVoss un leader tecnologico riconosciuto nell'ambito dei sistemi di chiusura digitali wireless.

Coraggio di innovare, mentalità e agire sostenibile e grande attenzione verso collaboratori e clienti: questa è la chiave del nostro successo.

SimonsVoss fa parte di ALLEGION, un gruppo internazionale operante nel settore della sicurezza. Allegion vanta sedi in circa 130 paesi [\(www.allegion.com\)](https://www.allegion.com).

#### Qualità "made in Germany"

Per SimonsVoss, il "Made in Germany" è un impegno serio: Tutti i prodotti sono sviluppati e realizzati esclusivamente in Germania.

© 2022, SimonsVoss Technologies GmbH, Unterföhring

Tutti i diritti riservati. Testo, immagini ed elaborazioni grafiche sono tutelati dai diritti d'autore.

Il contenuto di presento documento non può essere copiato, divulgato né modificato. Ulteriori informazioni su questo prodotto sono disponibili sul sito web di SimonsVoss. Con riserva di modifiche tecniche.

SimonsVoss e MobileKey sono marchi registrati di SimonsVoss Technologies GmbH.

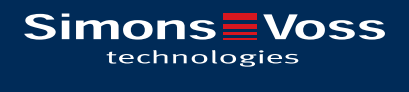

Made in Germany

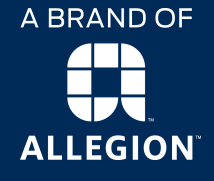